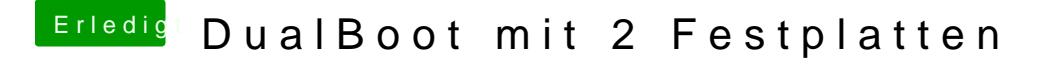

Beitrag von kelkit vom 9. Juni 2012, 18:21

Muss man irgendwas beachten, wenn man DualBoot am Desktop m Festplatten machen möchte? Gibt es da auch eine Anleitung?

MfG